Jean-Marie Rifflet Jean-Baptiste Yunès

## Fondements de la programmation

Concepts et techniques

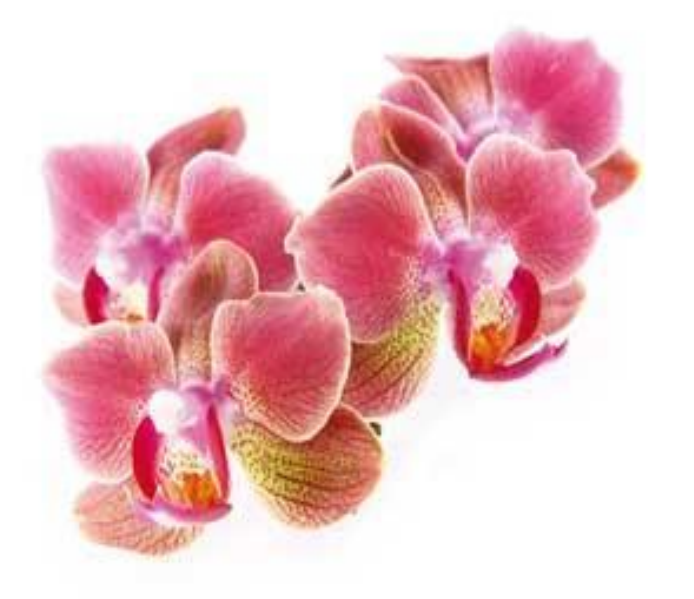

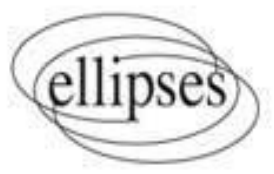

**La côte de l'ouvrage : 2-005-844**

## **Table des matières**

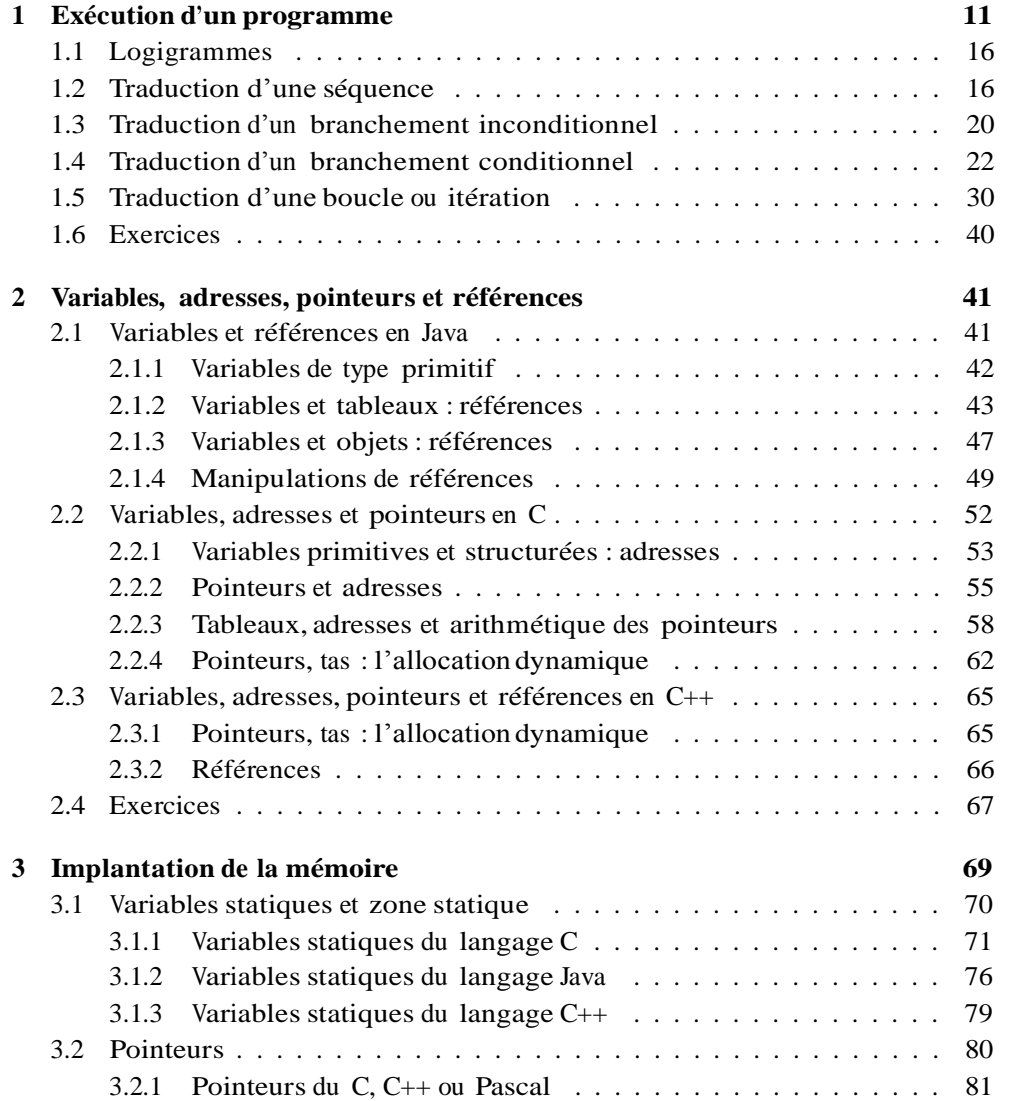

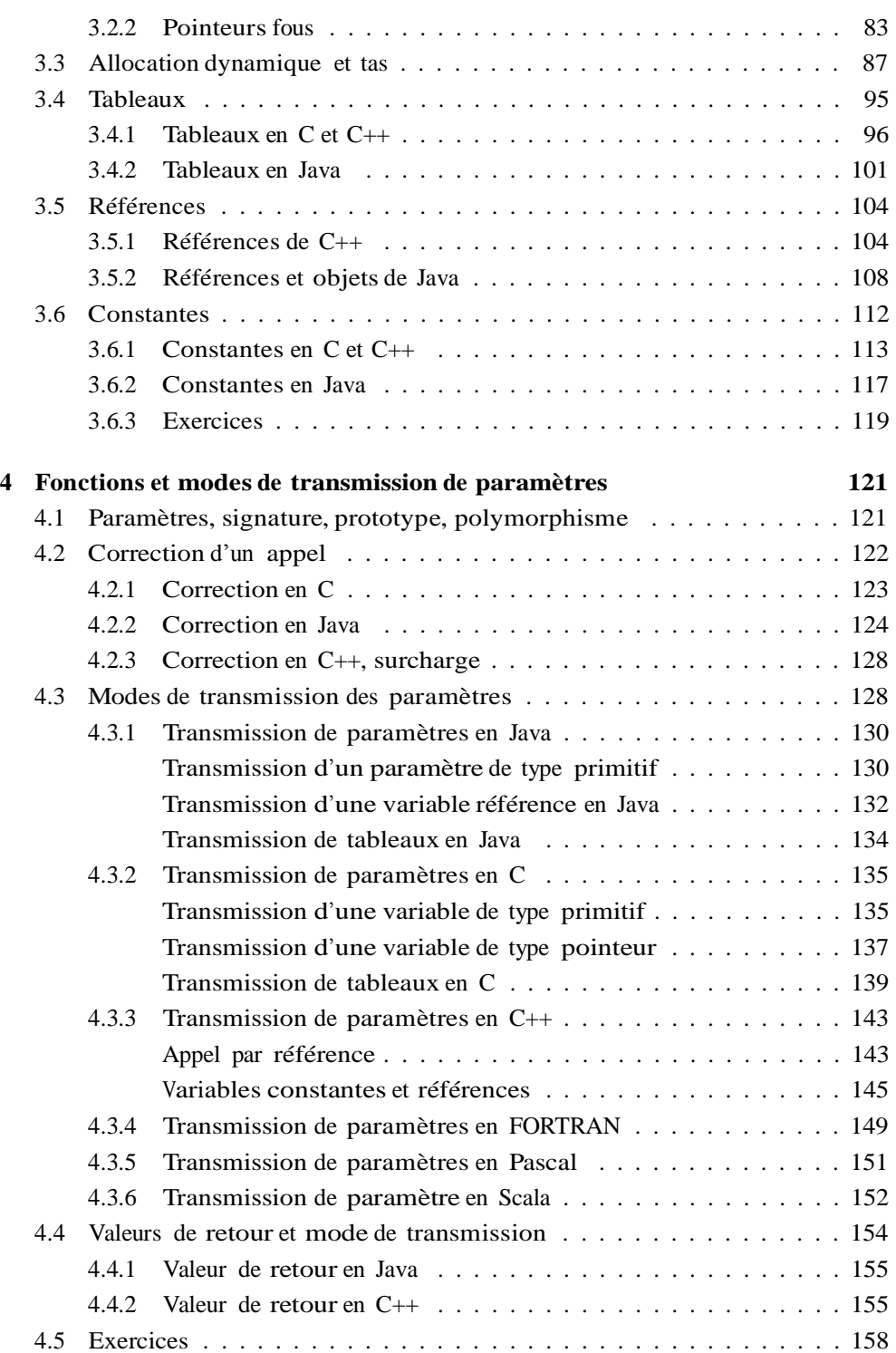

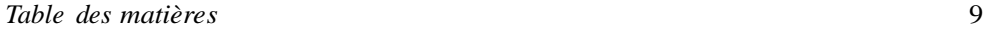

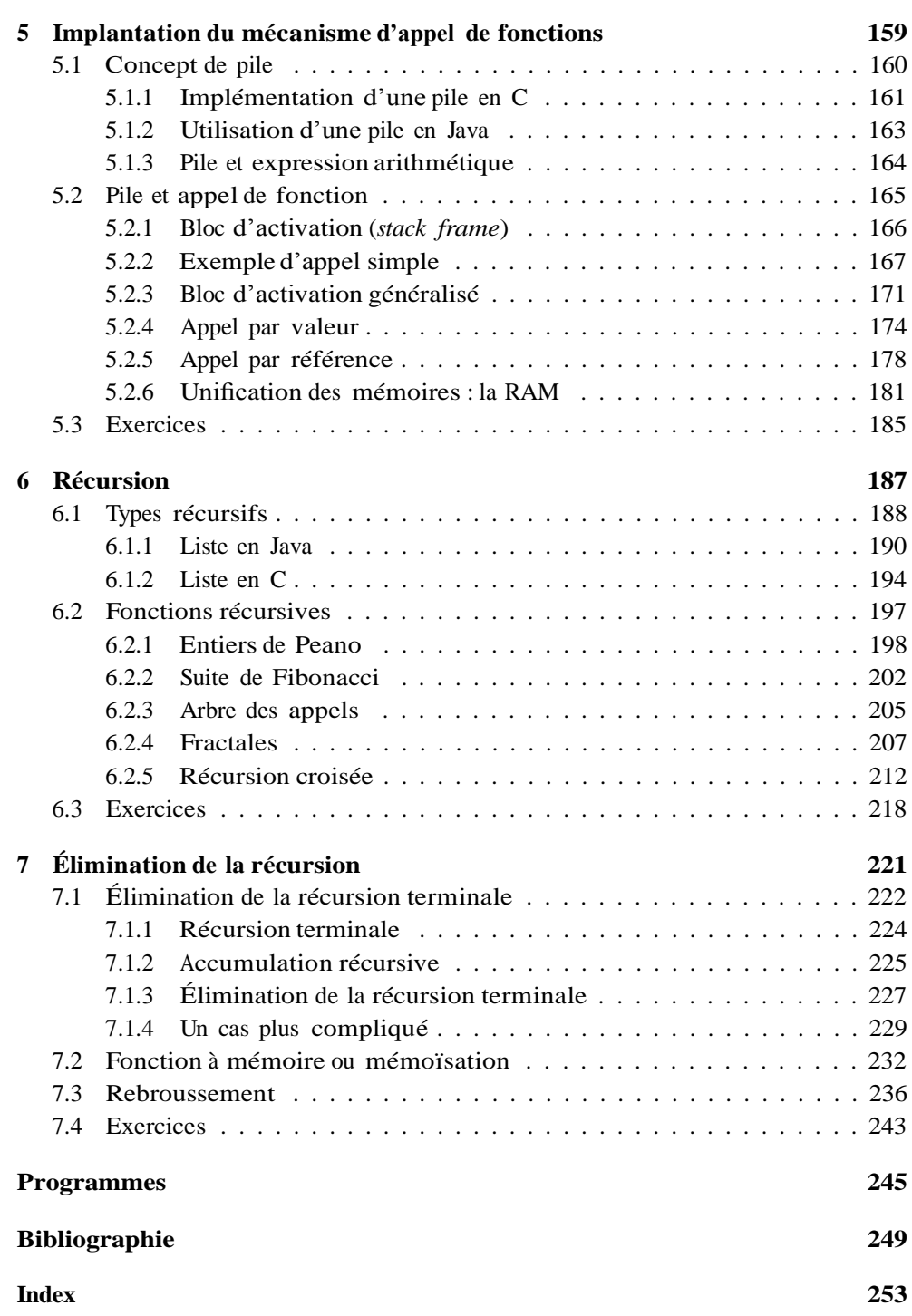